## BASIC MOODLE ACCESS AND USER GUIDE FOR STUDENTS

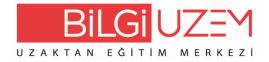

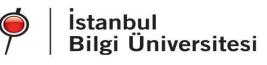

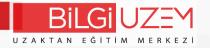

BİLGİ Learn You can access the system at learn.bilgi.edu.tr address.

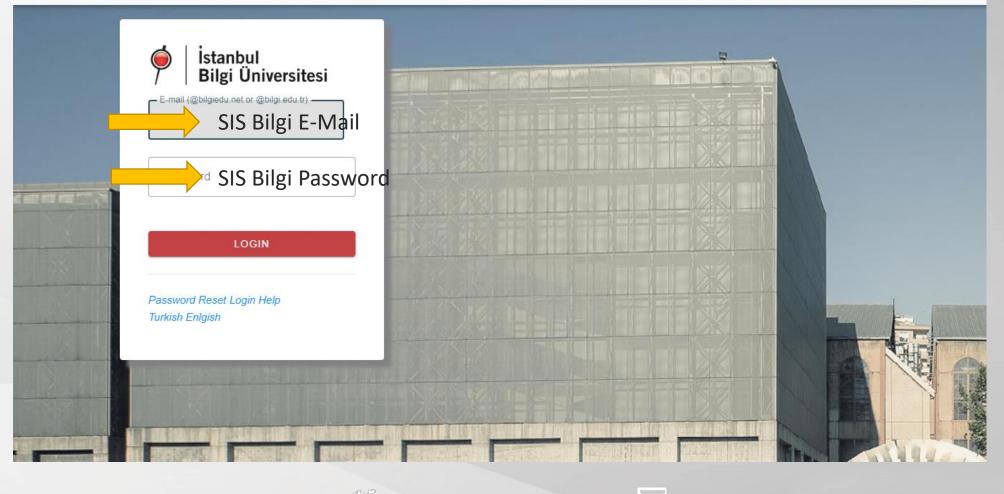

uzem.bilgi.edu.tr

lms.support@bilgi.edu.tr

lms.support@bilgi.edu.tr

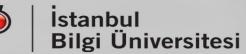

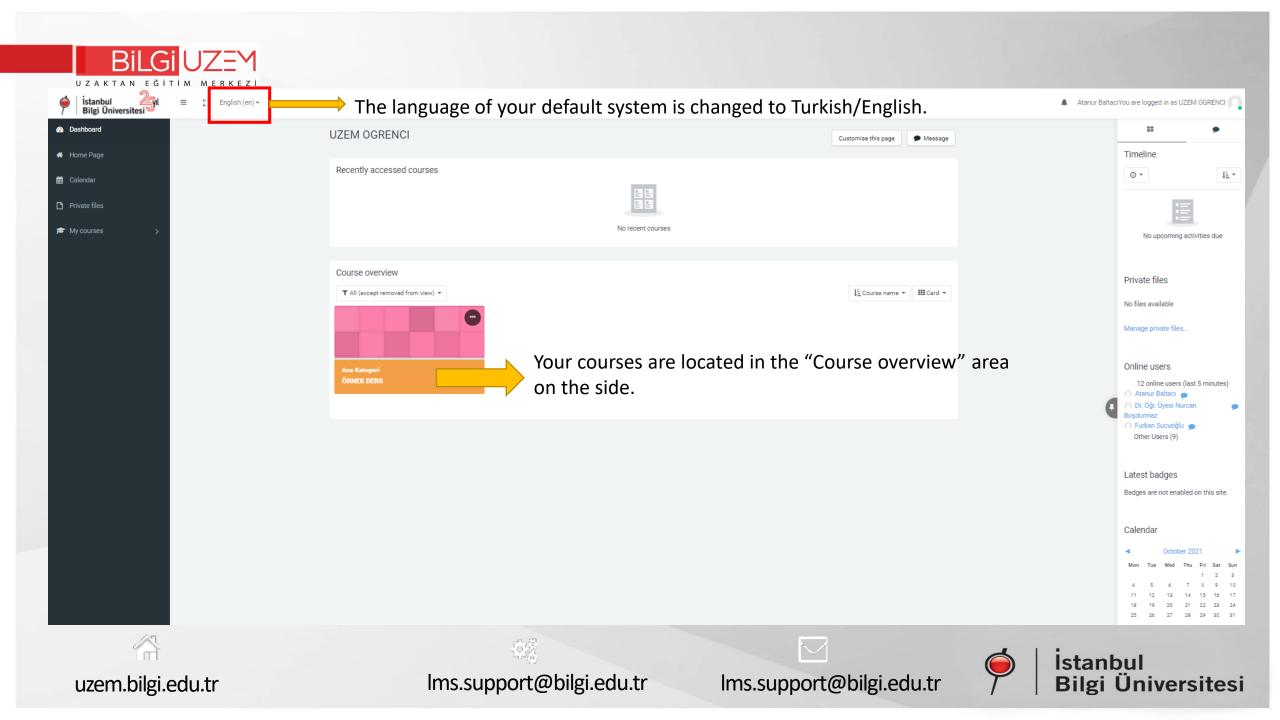

| BILGI UZ                       |                                                                                                   |
|--------------------------------|---------------------------------------------------------------------------------------------------|
| istanbul<br>Bilgi Üniversitesi | ≡ [] Recent - English (en) -                                                                      |
| 🎓 Template-2021-1-2            | Template CourseEN (2021-2022-GÜZ DÖNEMİ) Dashboard / Courses / SABLON DERSLER / Template-2021-1-2 |
| 替 Participants                 | Dashboard / Courses / GABLON DENSLER / Template-2021-1-2                                          |
| Grades                         | • Concernents Announcements and syllabus in                                                       |
| General                        | Syllabus     Guides                                                                               |
| Exams and Homeworks            |                                                                                                   |
| C WEEK 1                       | Virtual Classroom                                                                                 |
| C WEEK 2                       | Virtual Classroom / ZOOM You can join the Virtual Classroom/ZOOM here.                            |
| C WEEK 3                       | Exams and Homeworks                                                                               |
| C WEEK 4                       | • WEEK 1                                                                                          |
| C WEEK 5                       |                                                                                                   |
| C WEEK 6                       | • WEEK 2                                                                                          |
| 🗅 WEEK 7                       | • WEEK 3                                                                                          |
| C WEEK 8                       |                                                                                                   |
| C WEEK 9                       | • WEEK 4                                                                                          |
|                                | 🍀 🗹 🍏 İstanbul                                                                                    |
| uzem.bilgi.edu.tr              | Ims.support@bilgi.edu.tr Ims.support@bilgi.edu.tr Pilgi Üniversitesi                              |